## **Managing compartments**

Some presentation elements displays information in so called compartments. For example UML Class shape has attributes, operations, ports compartments.

Compartments can show only a subset of information. The rest information can be hidden. For example show only a couple of specific Operations on a Class shape in the diagram.

 $\label{thm:compartmentManager} Use \ \ \ compartment Manager \ for \ managing \ the \ visibility \ of \ compartment entries.$ 

More information is available in javadoc.

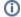

You can find the code examples in

<installation\_directory>\openapi\examples\compartmentedit

## Related pages

Session management